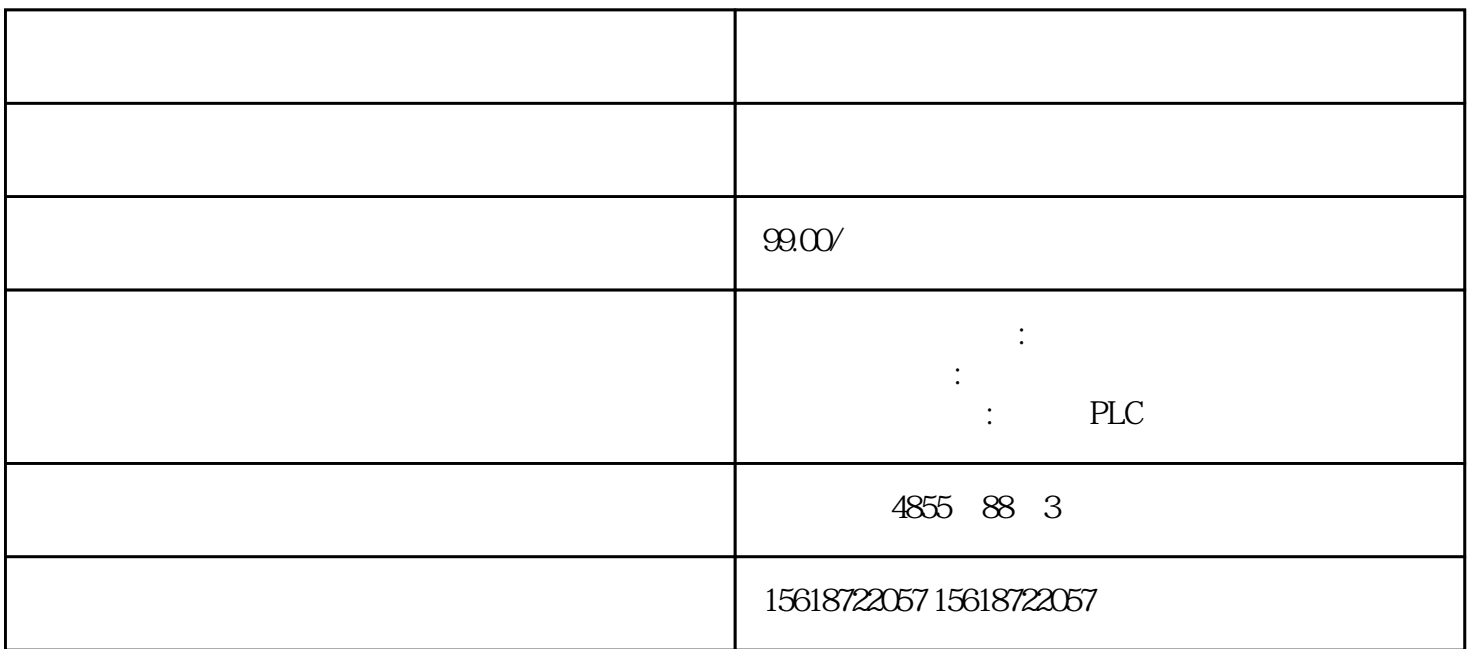

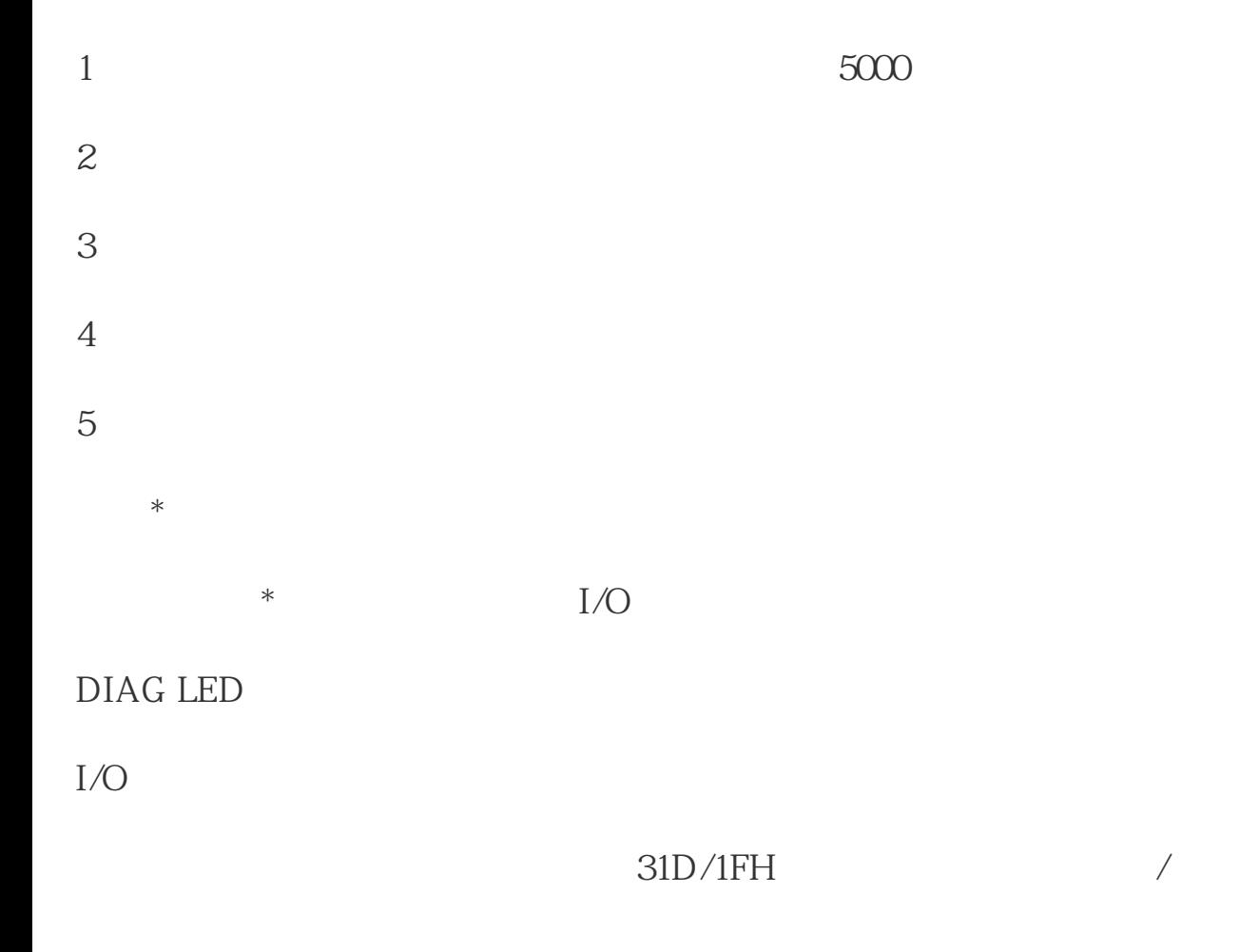

# $*$ RN ER ER ST/OL MAN  $\ast$  and  $\ast$   $\mathbb{TMM}$

#### $DI$

- $*$
- $\ast$

#### STEP 7

 $\sqrt{2}$ 

## $ET 200SP$   $I/O$

/ AI Energy Meter ST

 $ET 200SP$   $I/O$ 

AI Energy Meter ST

UL1-UL3

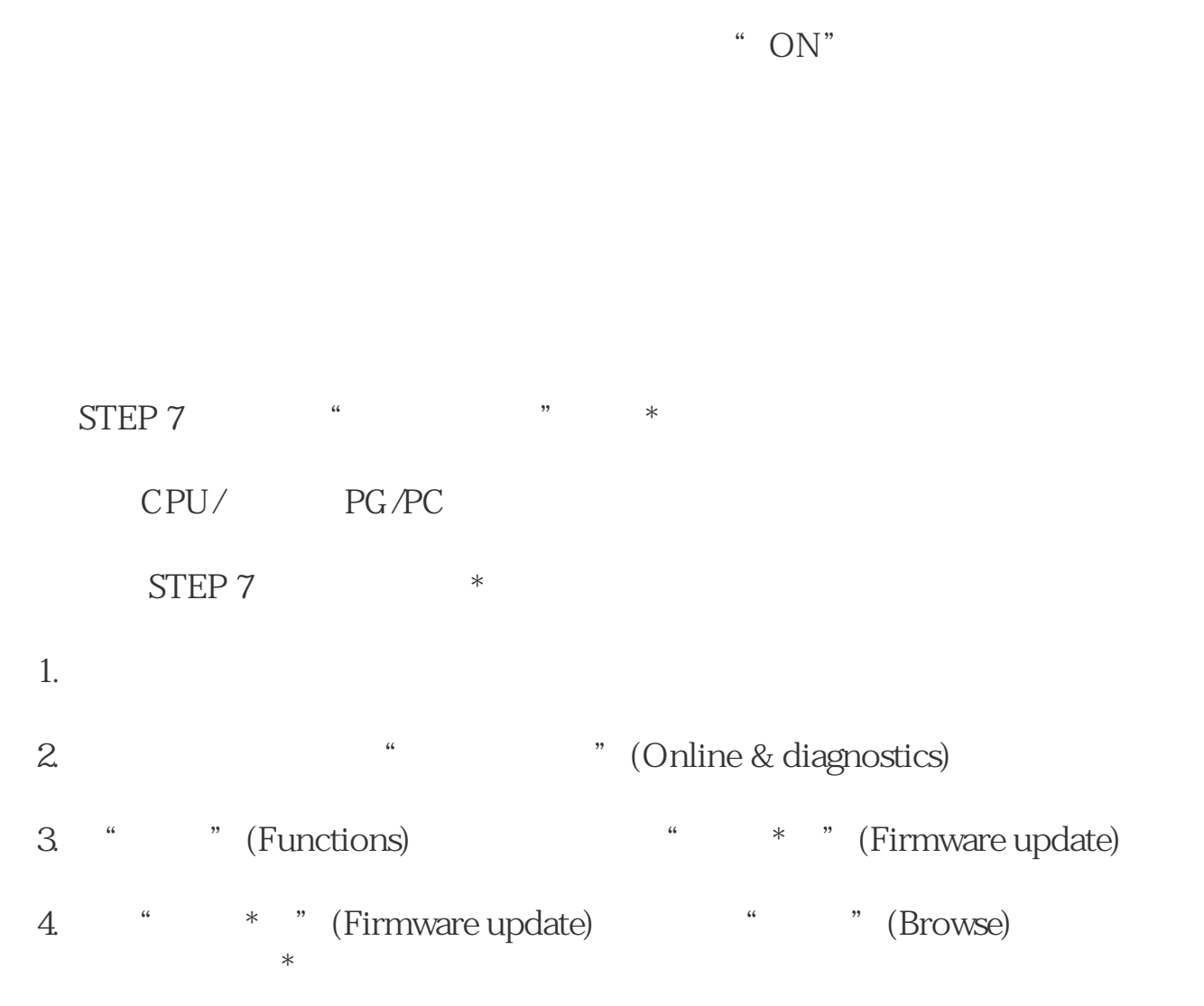

 $5.$   $*$ 

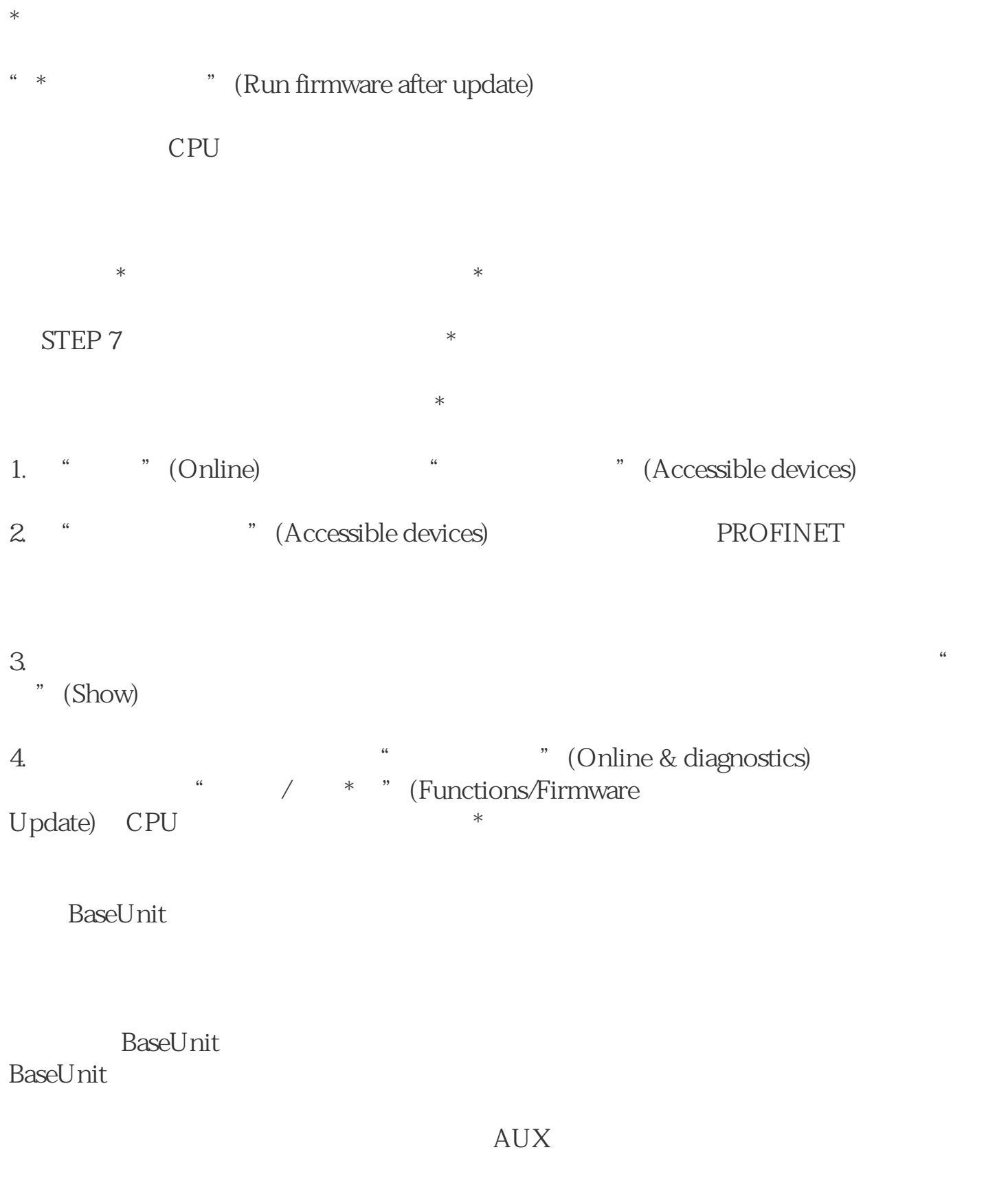

 $\begin{minipage}{0.9\linewidth} BaseUnit & \hspace{2.2cm} I/O \\ \end{minipage}$ 

 $3\quad 35$  mm

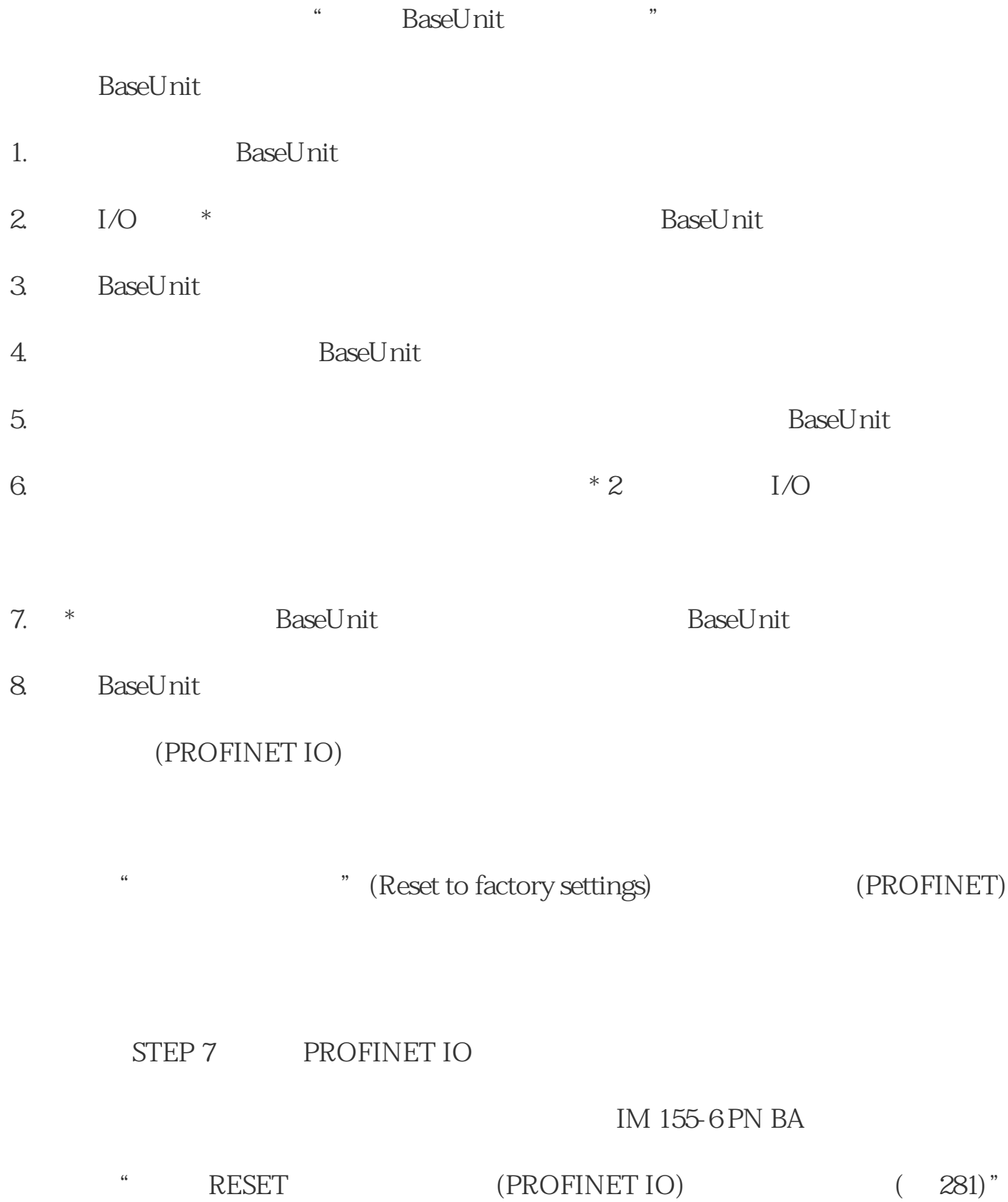

### STEP 7

STEP 7

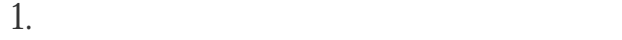

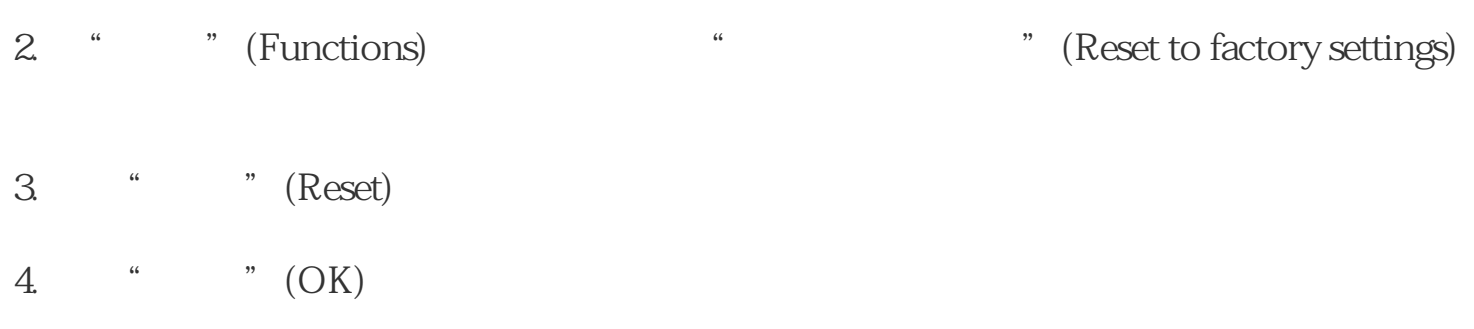

...<br>" (Reset to factory settings)